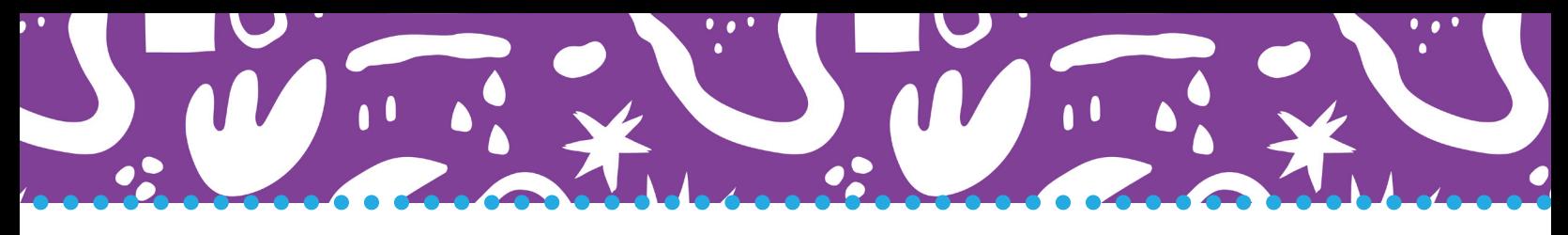

# **After a LENA Day**

## **Process LENA devices with LENA Hub**

Watch a video of this process or get help: learn.lena.org/library/process

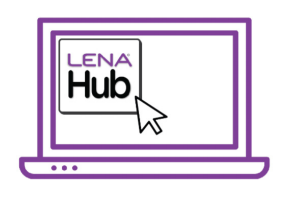

**THEFE** 

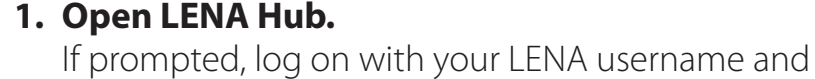

password.

#### **2. Set up one Multi Dock.**

- Start with one empty Multi Dock and cords no LENA devices attached.
- Connect the Multi Dock to a power outlet.
- Connect the Multi Dock to the LENA Hub.

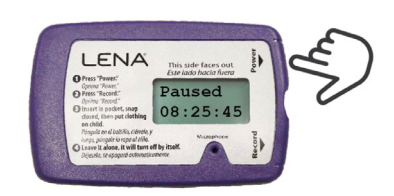

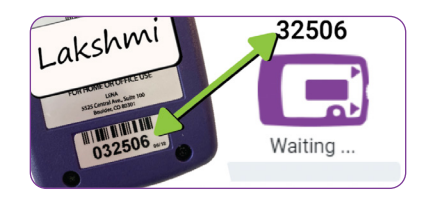

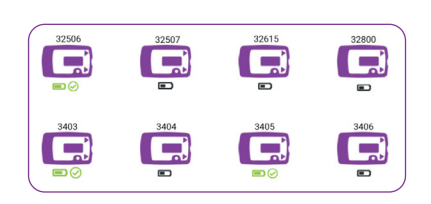

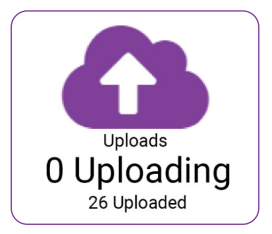

#### **3. Turn on all LENA devices and check screen message.**

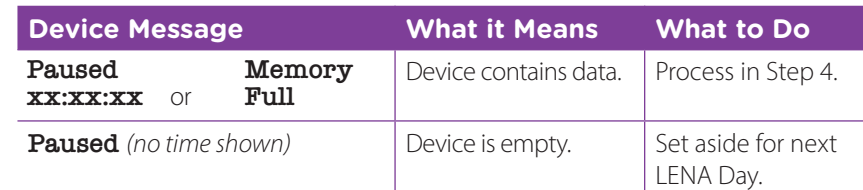

#### **4. Connect, confirm, repeat.**

- Connect ONE device with data to the Multi Dock.
- Confirm the name or serial number in Hub.
- Repeat, one device at a time, until the Multi Dock is full.

### **5. Let connected devices transfer to Hub.**

- Wait for all devices to show a battery icon.
- Disconnect the full Multi Dock from the computer, and leave it plugged into the power outlet to charge devices.
- Repeat steps 2-5 with another Multi Dock as needed.

#### **6. Leave Hub open until all LENA files upload to the cloud.**

- Computer must be on, laptop lid open, connected to internet, and not sleeping until Hub shows 0 Uploading.
- See a gear icon instead of a cloud? Wait for Hub to show 0 Processing.